## The book was found

# Garry's Notes - Bitcoin Mining In The Cloud

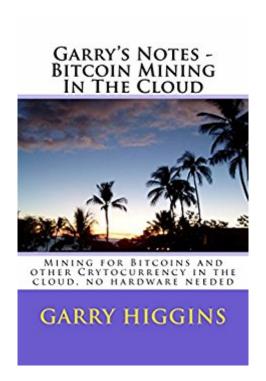

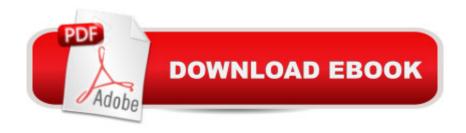

## **Synopsis**

This Book is a collection of my notes on mining through the use of online cloud companies.

Focusing mostly on EoBot. Web links are provided for more in dept review as needed. If youâ ™re interested in mining for bitcoins of any type, consider cryptocurrency/e-coin, mining in the cloud. Itâ ™s a risk for sure, but itâ ™s a lot of fun. Read and follow the links I have provided for you and make an informed choice.

### **Book Information**

File Size: 1414 KB

Print Length: 29 pages

Publication Date: April 9, 2015

Sold by: A Digital Services LLC

Language: English

ASIN: B00VWKDXCO

Text-to-Speech: Enabled

X-Ray: Not Enabled

Word Wise: Not Enabled

Lending: Enabled

Enhanced Typesetting: Not Enabled

Best Sellers Rank: #1,139,825 Paid in Kindle Store (See Top 100 Paid in Kindle Store) #202 in Books > Business & Money > Economics > Digital Currencies #772 in Kindle Store > Kindle Short Reads > 45 minutes (22-32 pages) > Computers & Technology #1209 in Books > Computers & Technology > History & Culture

### Customer Reviews

Great book. Easy to read, lots of references so I can continue reading more. Answered alot of questions.

#### Download to continue reading...

Bitcoin Mining: The Bitcoin Beginner's Guide (Proven, Step-By-Step Guide To Making Money With Bitcoins) (Bitcoin Mining, Online Business, Investing for ... Beginner, Bitcoin Guide, Bitcoin Trading) The Black Book of Bitcoin: A Step-by-Step Bitcoin Guide on Everything You Need to Know About this New Currency (bitcoin mining, bitcoin trading, bitcoin internals, bitcoin step by step guide) Bitcoin: Beginner's Guide - Everything You Need To Know To Make Money With Bitcoins (Bitcoin

Mining, Bitcoin Trading, Bitcoin Guide, Bitcoin Beginner) Garry's Notes - Bitcoin Mining In The Cloud Bitcoin: Mastering Bitcoin & Cyptocurrency for Beginners - Bitcoin Basics, Bitcoin Stories, Dogecoin, Reinventing Money & Other Digital Currencies Bitcoin: The ultimate guide to buying, selling, mining and investing in bitcoins. Be the best bitcoin miner and fill your wallet iSpeak Cloud: Crossing the Cloud Chasm: Create a Cohesive Cloud Strategy Bitcoin Step by Step for Beginners: How to Invest and Profit from Bitcoin Today! (Bitcoin Beginners) Mining the Social Web: Data Mining Facebook, Twitter, LinkedIn, Google+, GitHub, and More Yellowcake Towns - Uranium Mining Communities in the American West (Mining the American West) RapidMiner: Data Mining Use Cases and Business Analytics Applications (Chapman & Hall/CRC Data Mining and Knowledge Discovery Series) Garry's Mod Memes Adobe Dreamweaver Creative Cloud: Comprehensive (Stay Current with Adobe Creative Cloud) Adobe Photoshop Creative Cloud Revealed (Stay Current with Adobe Creative Cloud) Investors Guide On Forex Trading, Bitcoin and Making Money Online: Currency Trading Strategies and Digital Cryptocurrencies for Bitcoin Buying and Selling The Black Book of Bitcoin: A Step-by-Step Bitcoin Guide on Everything You Need to Know About this New Currency Building Bitcoin Websites: A Beginner's Guide to Bitcoin Focused Web Development The Case for Bitcoin: Why JPMorgan CEO Jamie Dimon Is Dead Wrong - And Why Bitcoin Is the Greatest 'Store of Value' Ever Invented in Human History! Bitcoin Trading: Your Complete Beginner's Guide to Bitcoin Trading and Investing Bitcoin Internals: A Technical Guide to Bitcoin

<u>Dmca</u>